## **Ein Blick hinter die Kulissen vom Trendtino**

if(typeof slideItMooContainer != 'undefined' || slideItMooContainer == null) { var slideItMooContainer =  $[$ ;  $\}$  window.addEvent('load', function(){ var slide slider  $15 = new$ 

ExtendedSlideItMoo({"contao3":true,"containerId":"slider\_15","containerChildsId":"#slider\_15 .block","sl iderAttr":{"itemWidth":482,"itemHeight":321,"showControls":true,"overallContainer":"slider\_15","eleme ntScrolled":"slider\_15\_inner","thumbsContainer":"slider\_15\_items","itemsVisible":"1","elemsSlide":"1","i temsSelector":".block","skipInlineStyles":false,"skipNavSize":false,"isResponsive":false,"navs":{"fwd":".sl ider\_15\_fwd","bk":".slider\_15\_bk"},"duration":500,"autoSlide":3000,"showBullets":"true"},"childAttr":{" marginTop":"0px","marginRight":"0px","marginBottom":"0px","marginLeft":"0px","width":"482px"}}); slide\_slider\_15.run(); slideItMooContainer.push(slide\_slider\_15); if (\$\$('#slider\_15 .block').length >

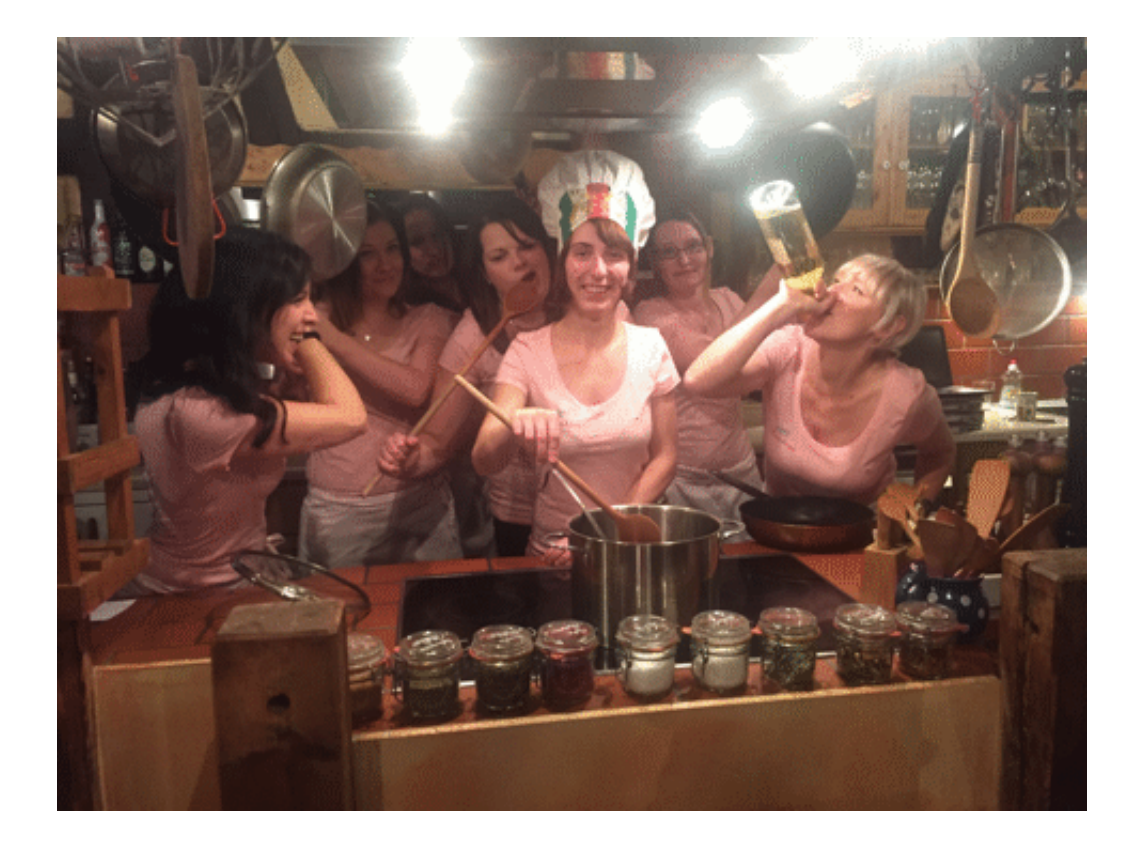

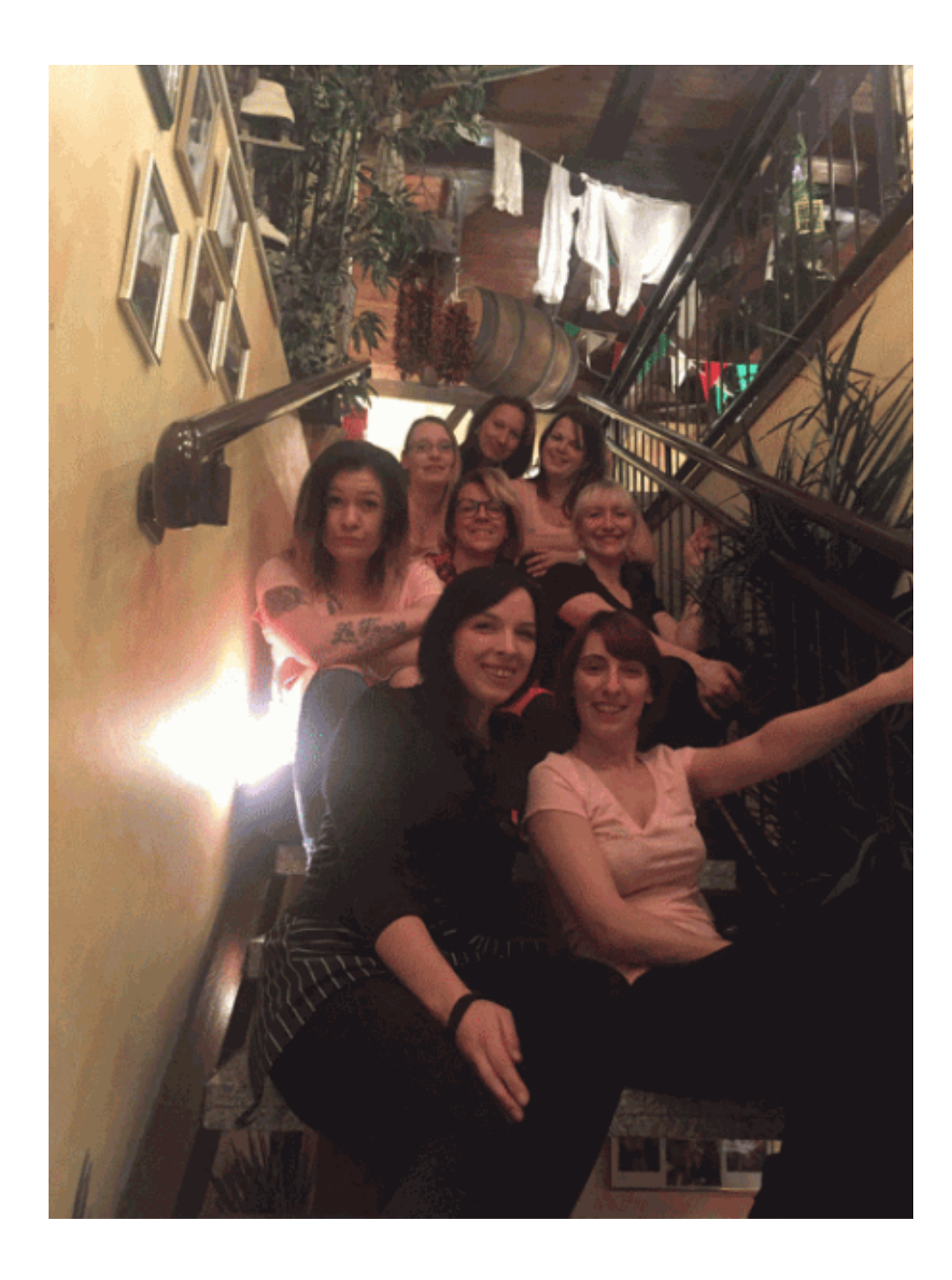

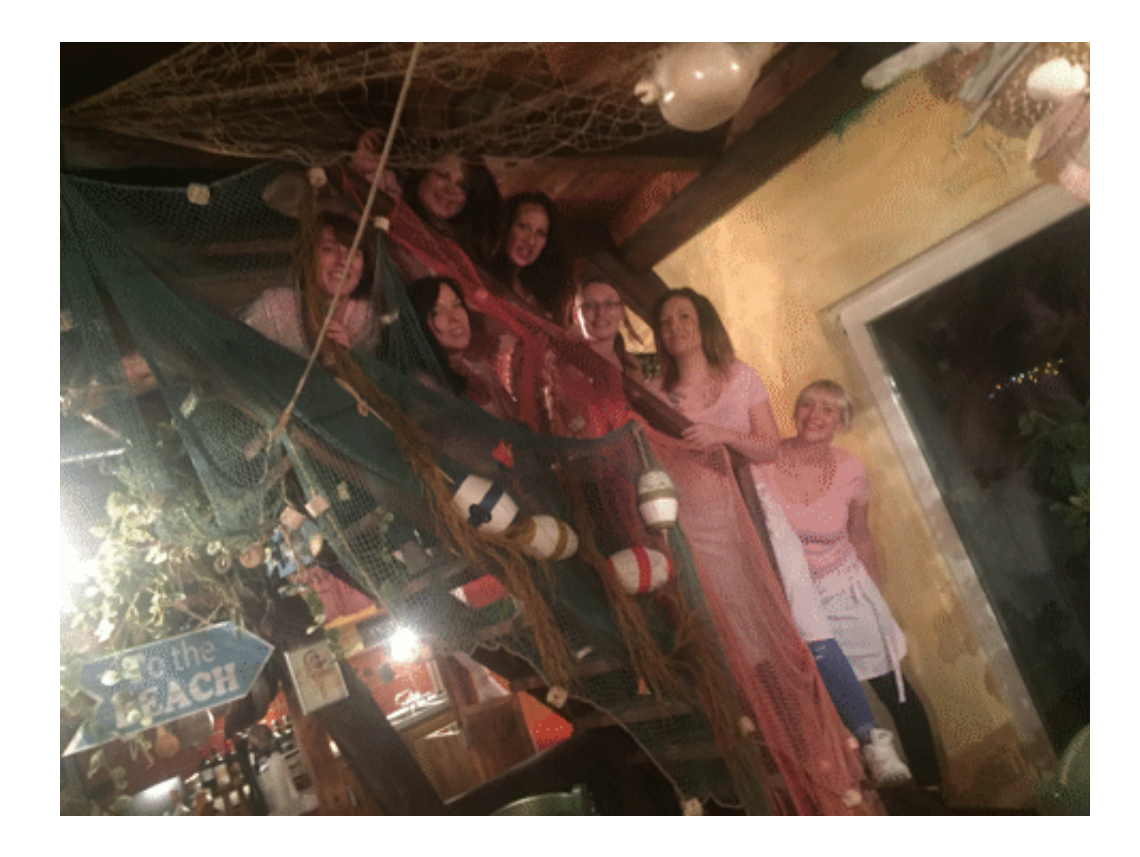

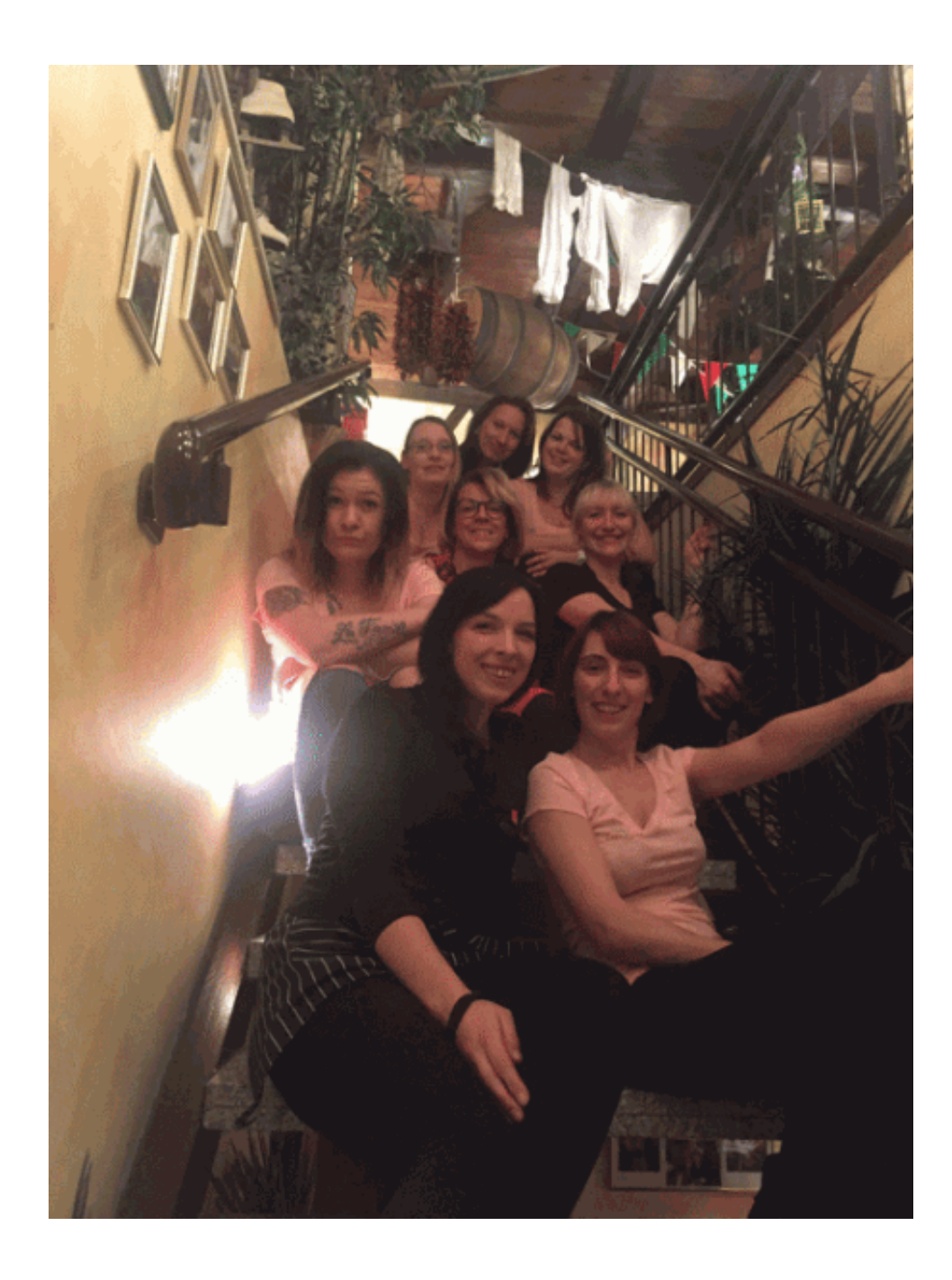

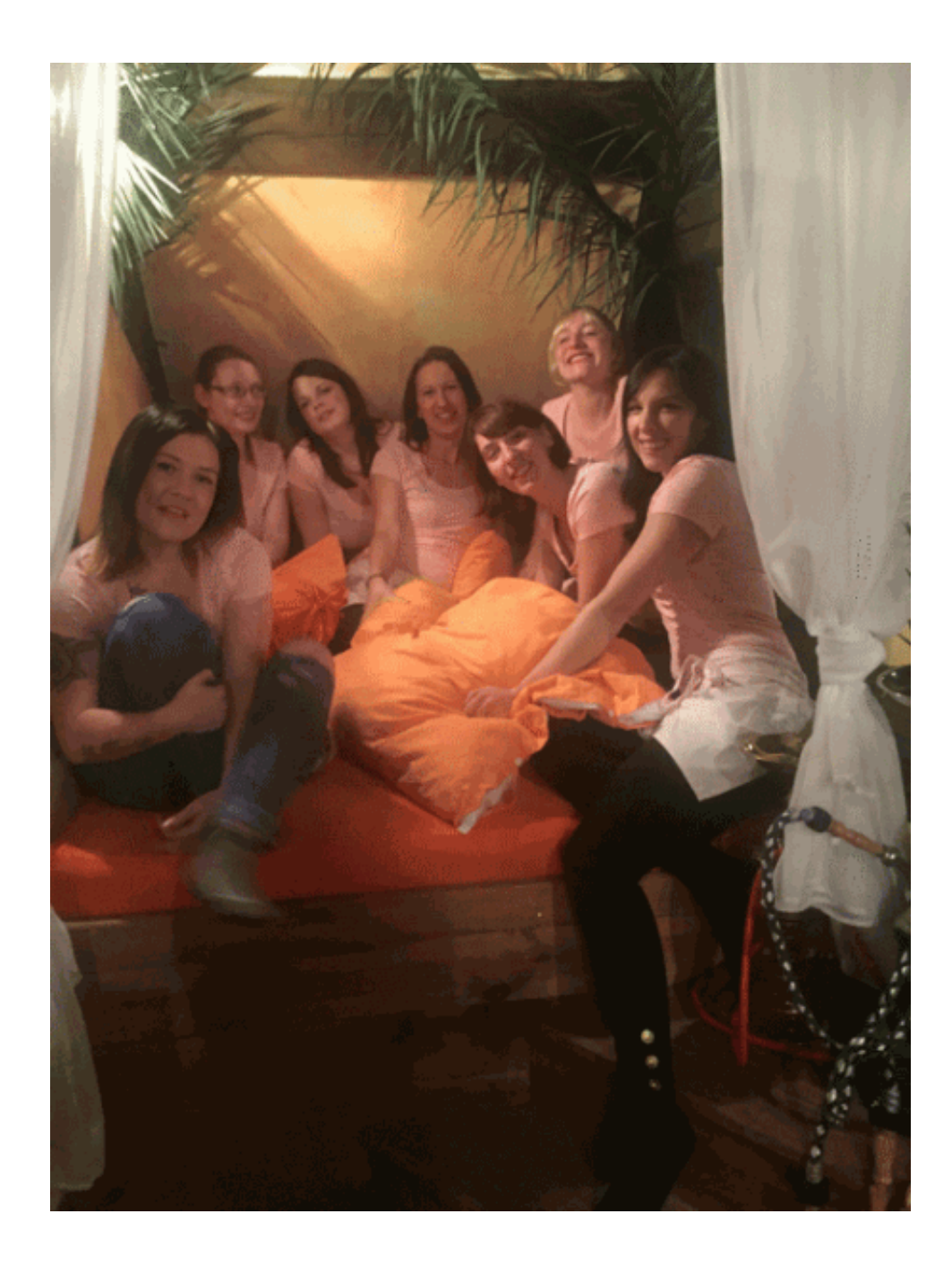

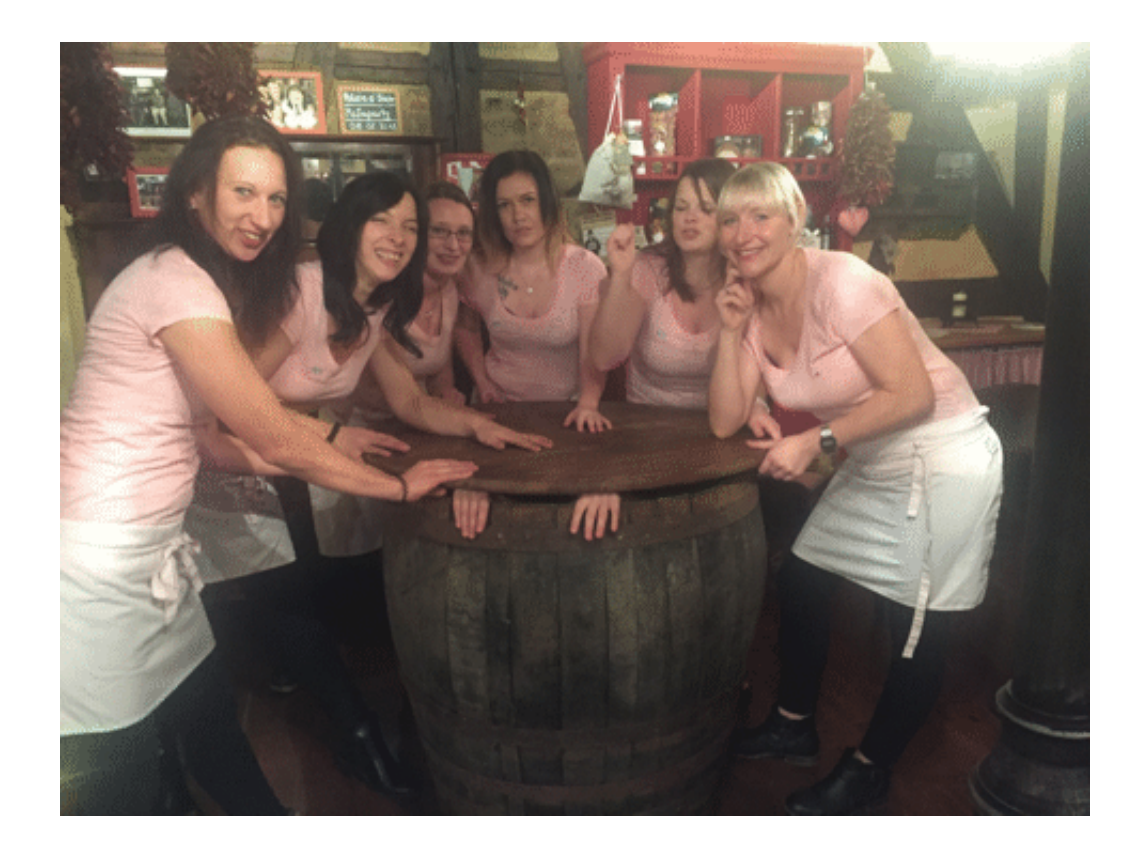

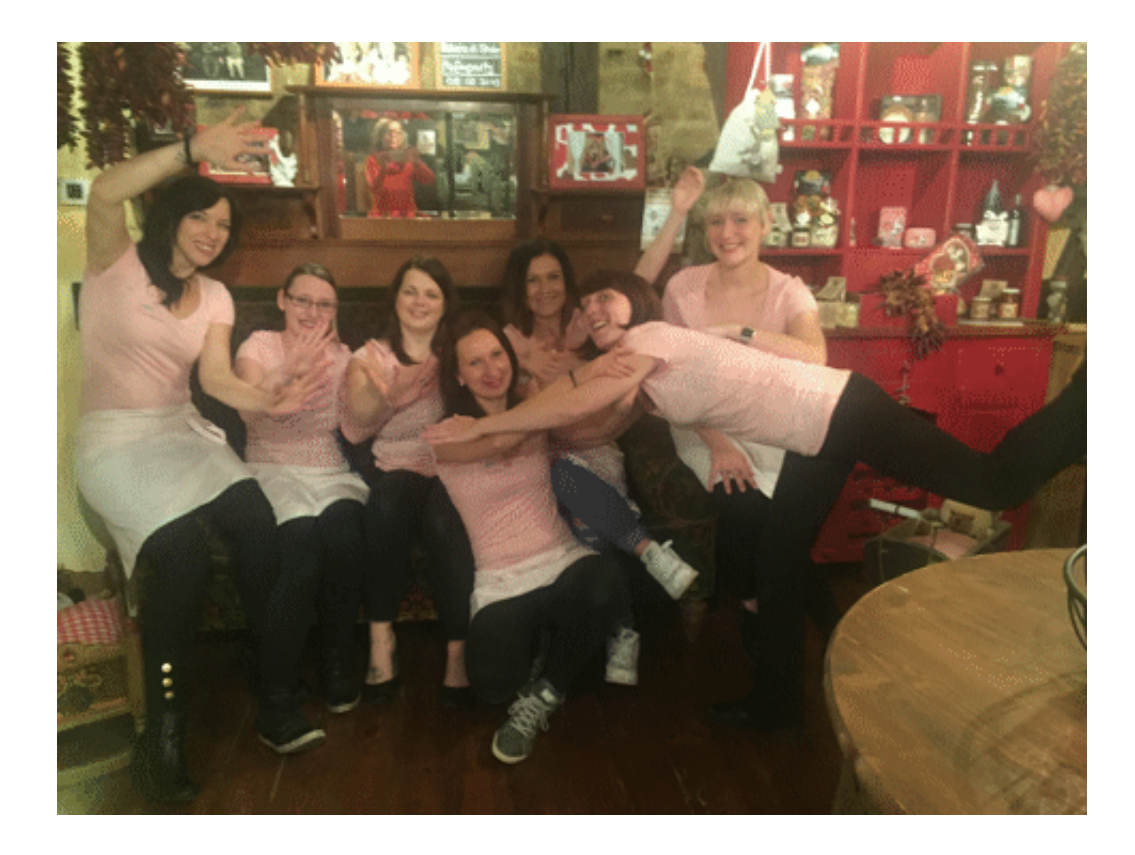

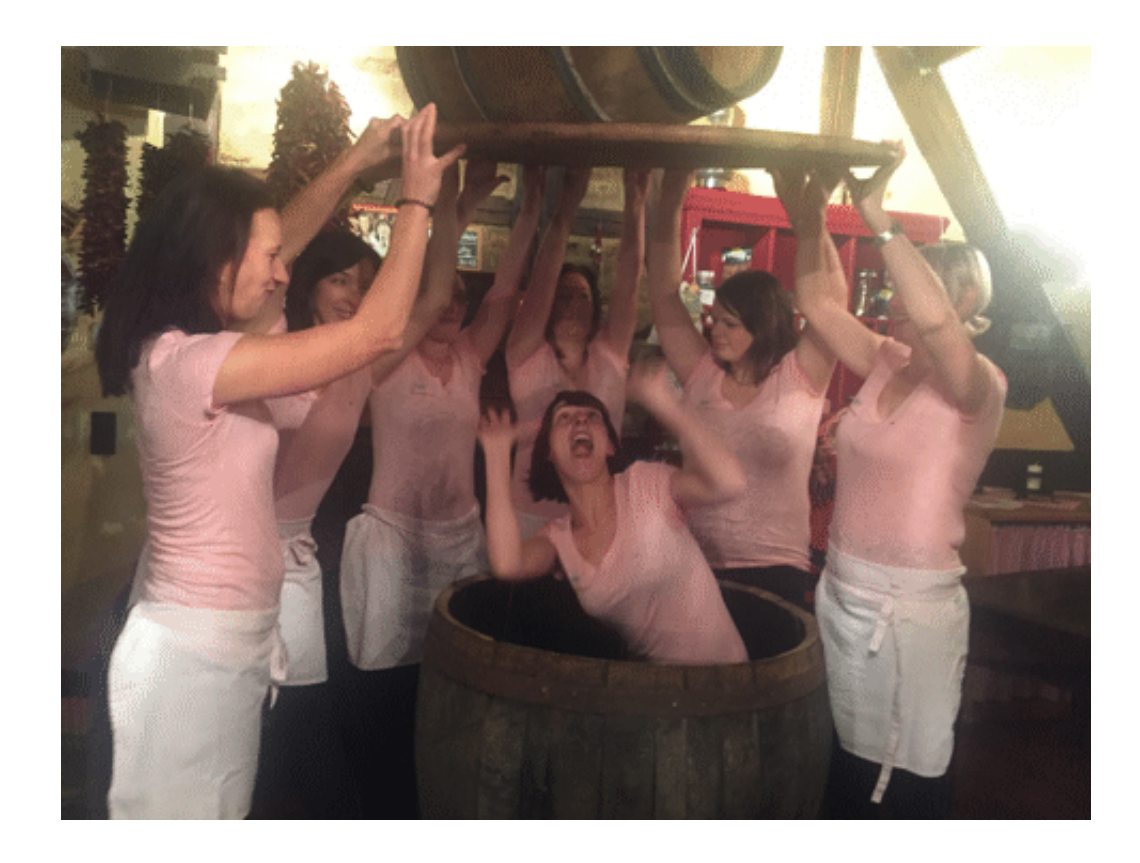

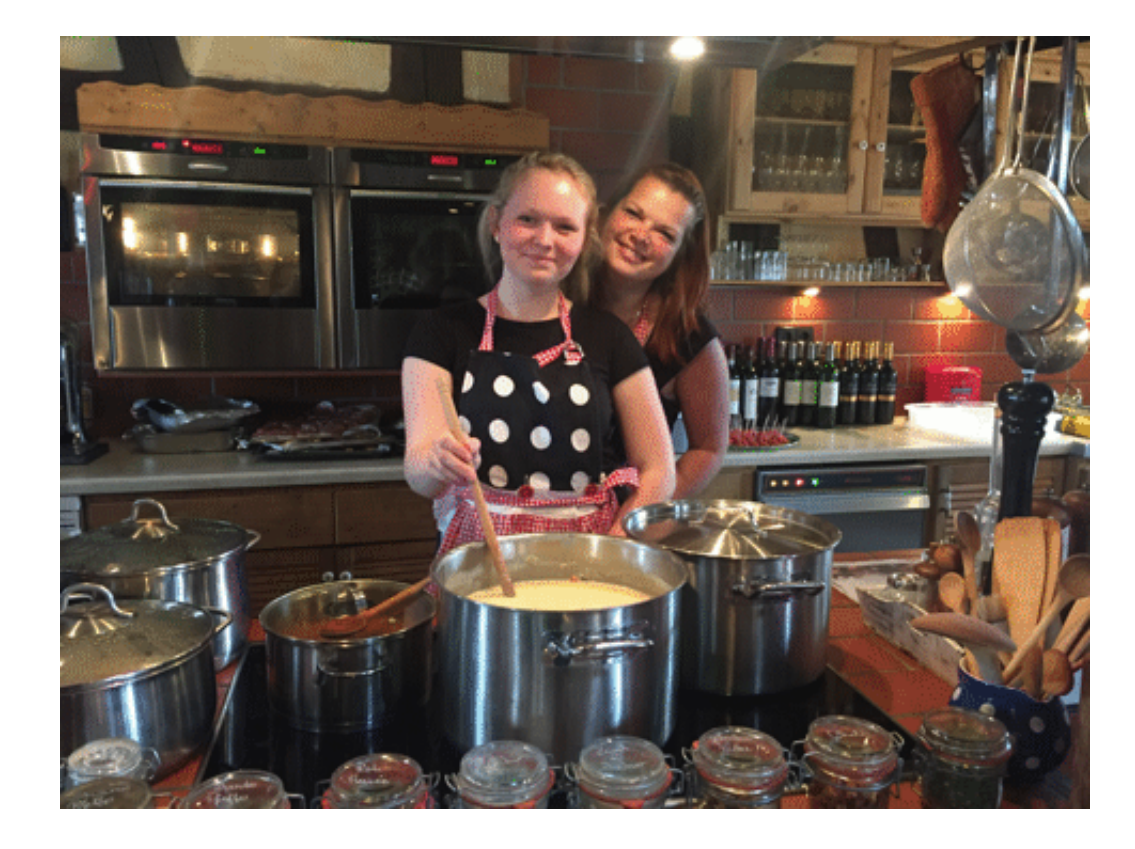

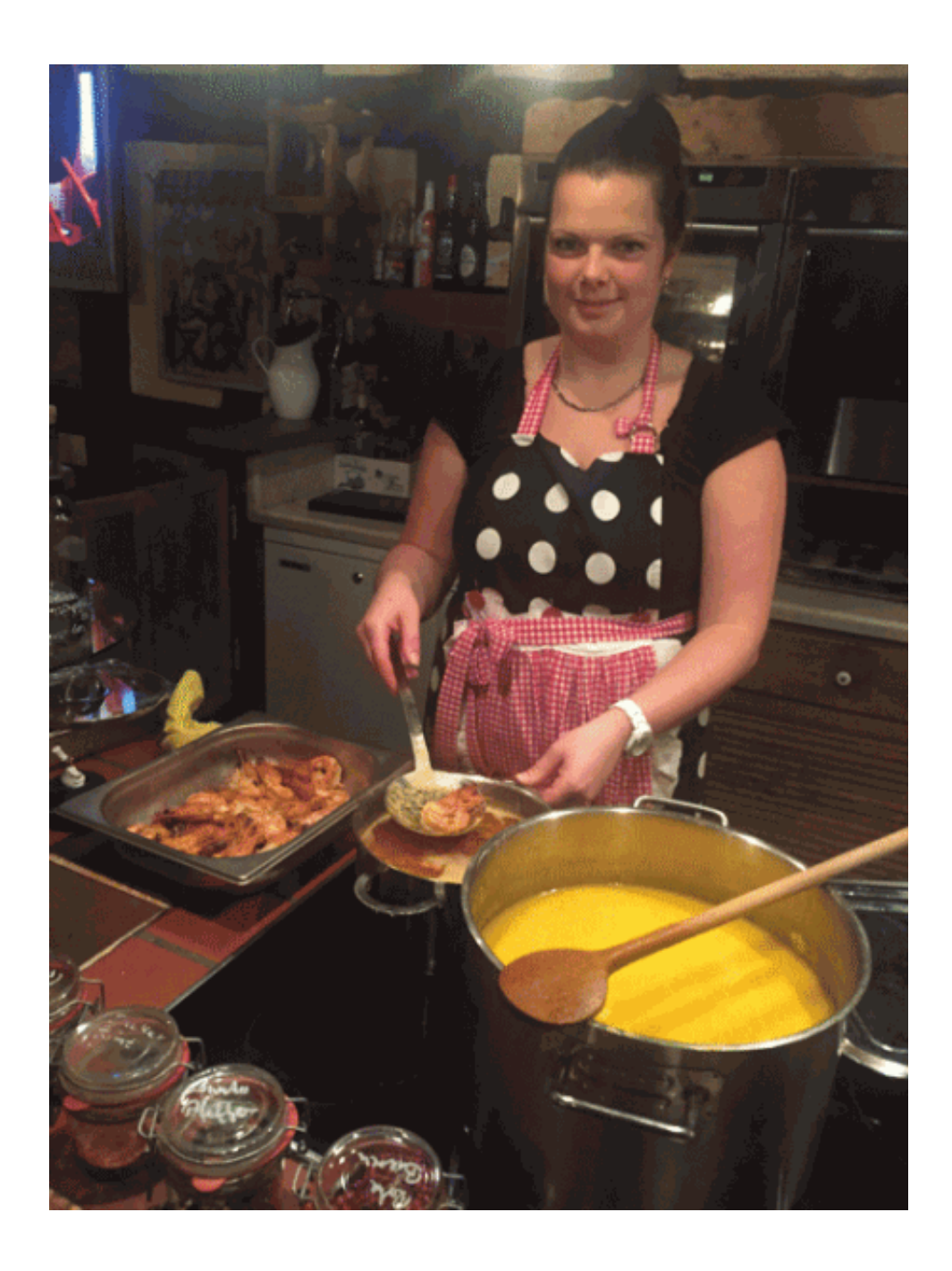

[zurück](https://www.trendtino.com/willkommen.html)